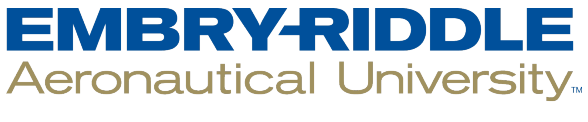

#### **SCHOLARLY COMMONS**

[Student Works](https://commons.erau.edu/student-works)

11-4-2019

#### Automated Dynamic Detection of Self-Hiding Behaviors

Luke Baird Embry-Riddle Aeronautical University, bairdl1@my.erau.edu

Follow this and additional works at: [https://commons.erau.edu/student-works](https://commons.erau.edu/student-works?utm_source=commons.erau.edu%2Fstudent-works%2F149&utm_medium=PDF&utm_campaign=PDFCoverPages) 

Part of the [Digital Communications and Networking Commons,](http://network.bepress.com/hgg/discipline/262?utm_source=commons.erau.edu%2Fstudent-works%2F149&utm_medium=PDF&utm_campaign=PDFCoverPages) and the Other Computer Engineering **[Commons](http://network.bepress.com/hgg/discipline/265?utm_source=commons.erau.edu%2Fstudent-works%2F149&utm_medium=PDF&utm_campaign=PDFCoverPages)** 

#### Scholarly Commons Citation

Baird, L. (2019). Automated Dynamic Detection of Self-Hiding Behaviors. , (). Retrieved from [https://commons.erau.edu/student-works/149](https://commons.erau.edu/student-works/149?utm_source=commons.erau.edu%2Fstudent-works%2F149&utm_medium=PDF&utm_campaign=PDFCoverPages) 

This Presentation is brought to you for free and open access by Scholarly Commons. It has been accepted for inclusion in Student Works by an authorized administrator of Scholarly Commons. For more information, please contact [commons@erau.edu.](mailto:commons@erau.edu)

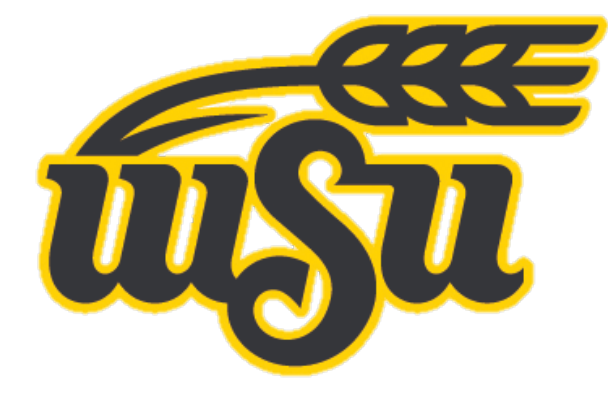

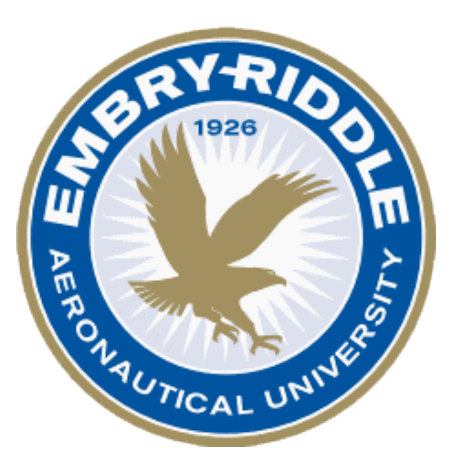

Automated Dynamic Detection of Self-Hiding Behaviors

LUKE BAIRD, DR. ZHIYONG SHAN, DR. VINOD NAMBOODIRI

## Introduction

What is self-hiding behavior (SHB) in an app?

- *Self-hiding behavior* occurs when an app deliberately conceals itself from the user
- Malicious apps hide from user to avoid detection
- Benign apps may exhibit SHBs
- This introduces a privacy risk to the user

## Background— Android App Lifecycle<sup>1</sup>

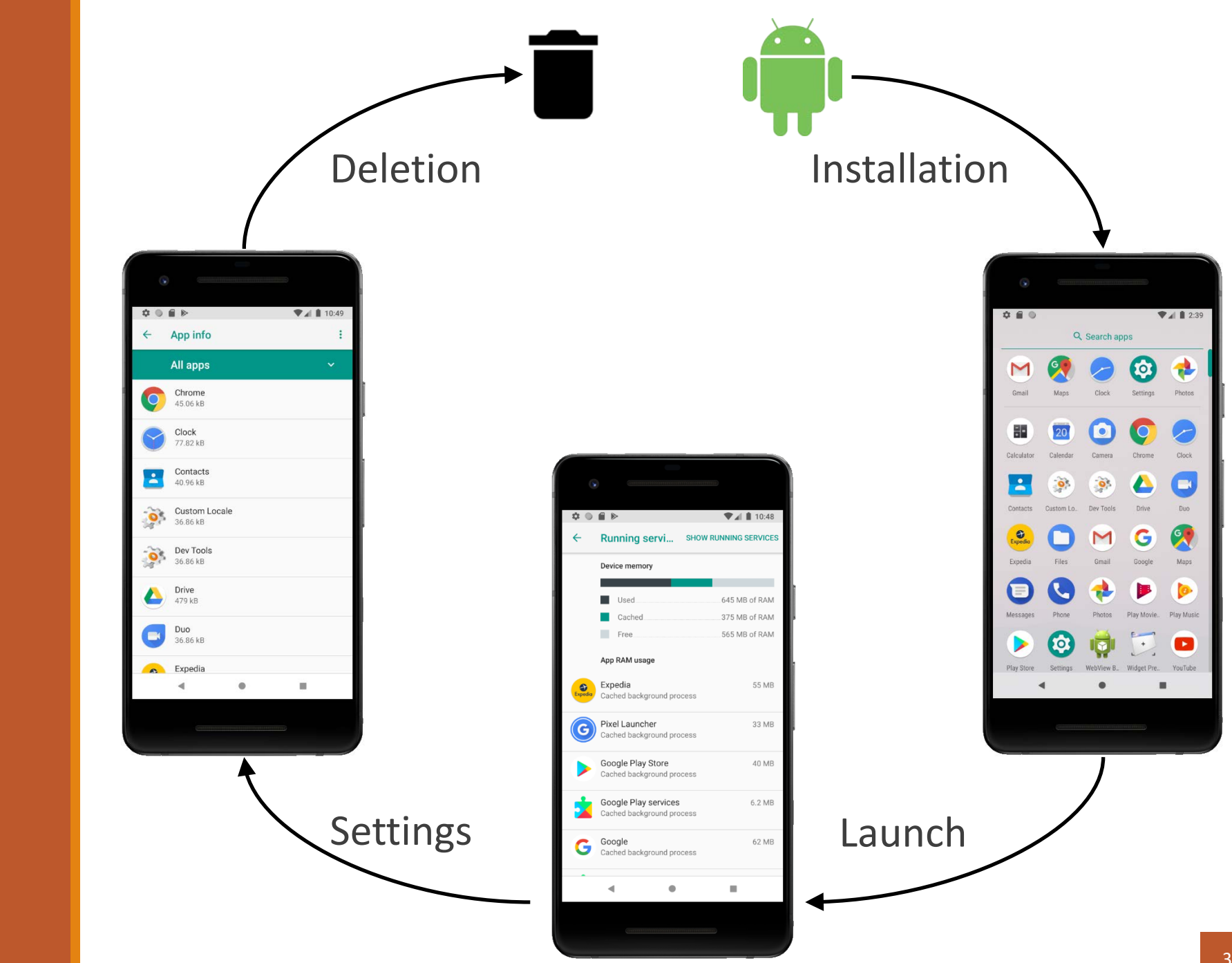

# Tool Design

Research developed a set of three tools:

- AutoSHBHome for detecting SHBs in the home app list
- AutoSHBInstalled for detecting SHBs in the installed app list
- AutoSHBRunning for detecting SHBs in the running app list

#### AutoSHBHome Algorithm

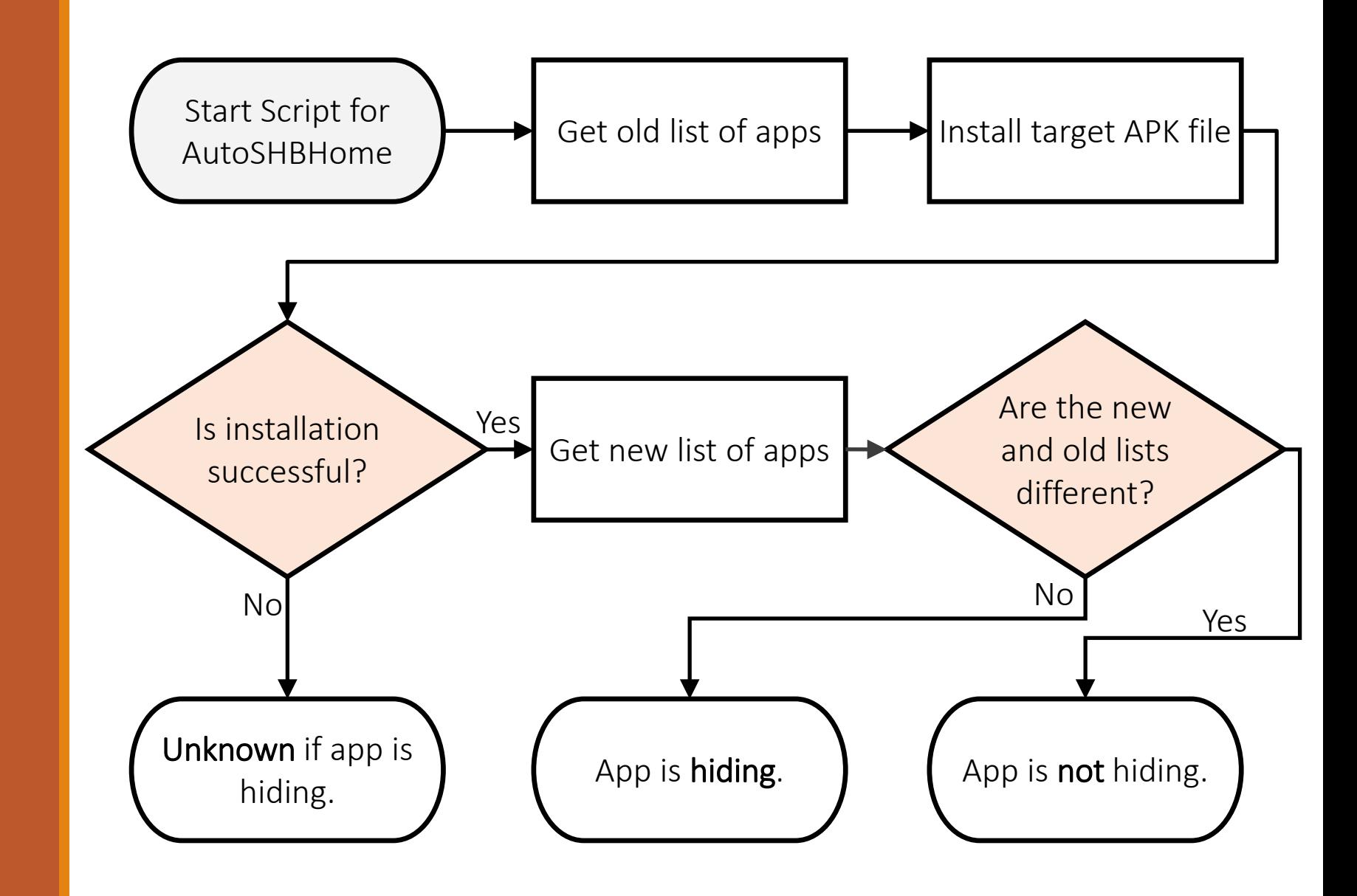

#### AutoSHBInstalled Algorithm

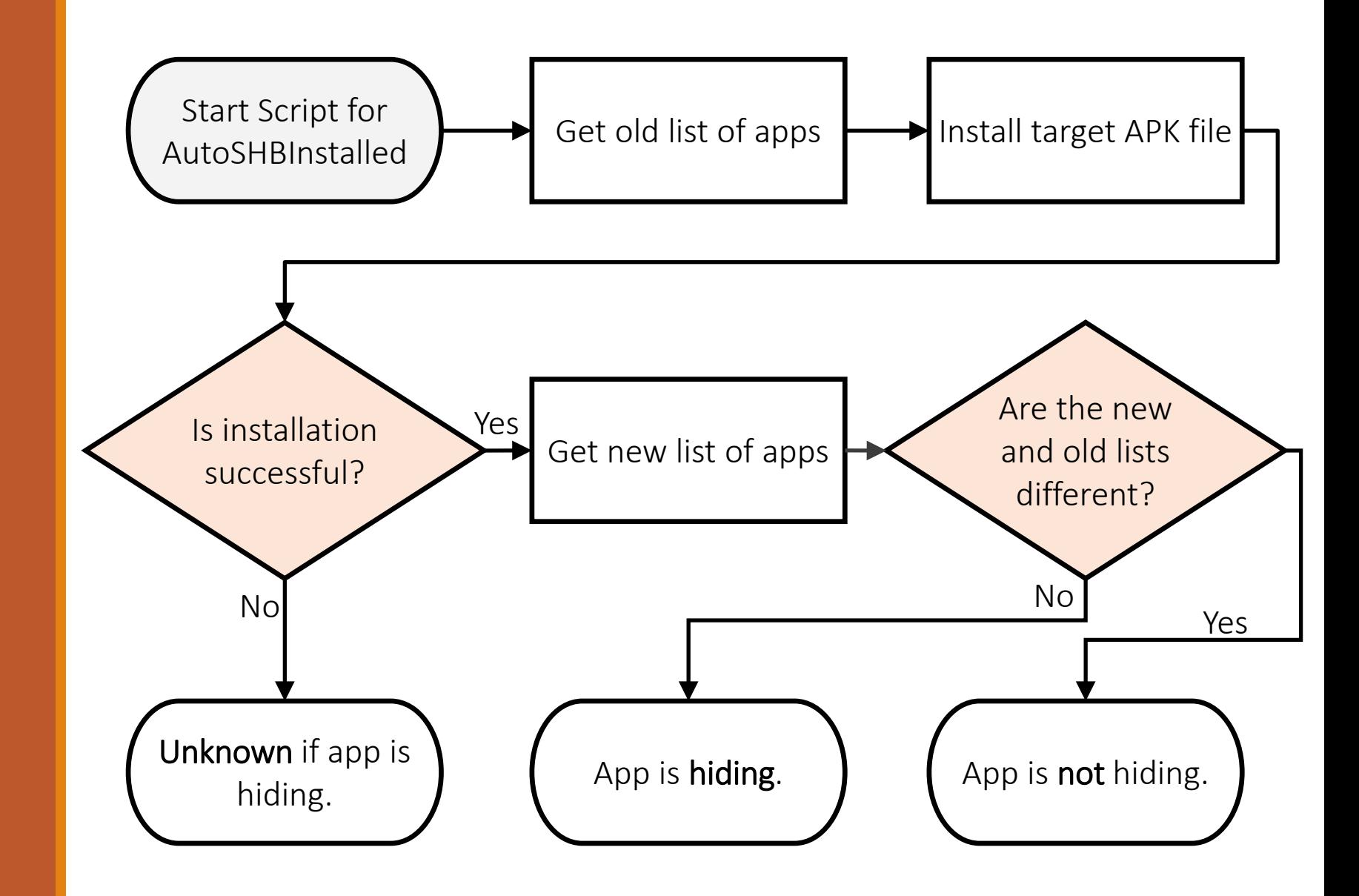

#### AutoSHBRunning Algorithm

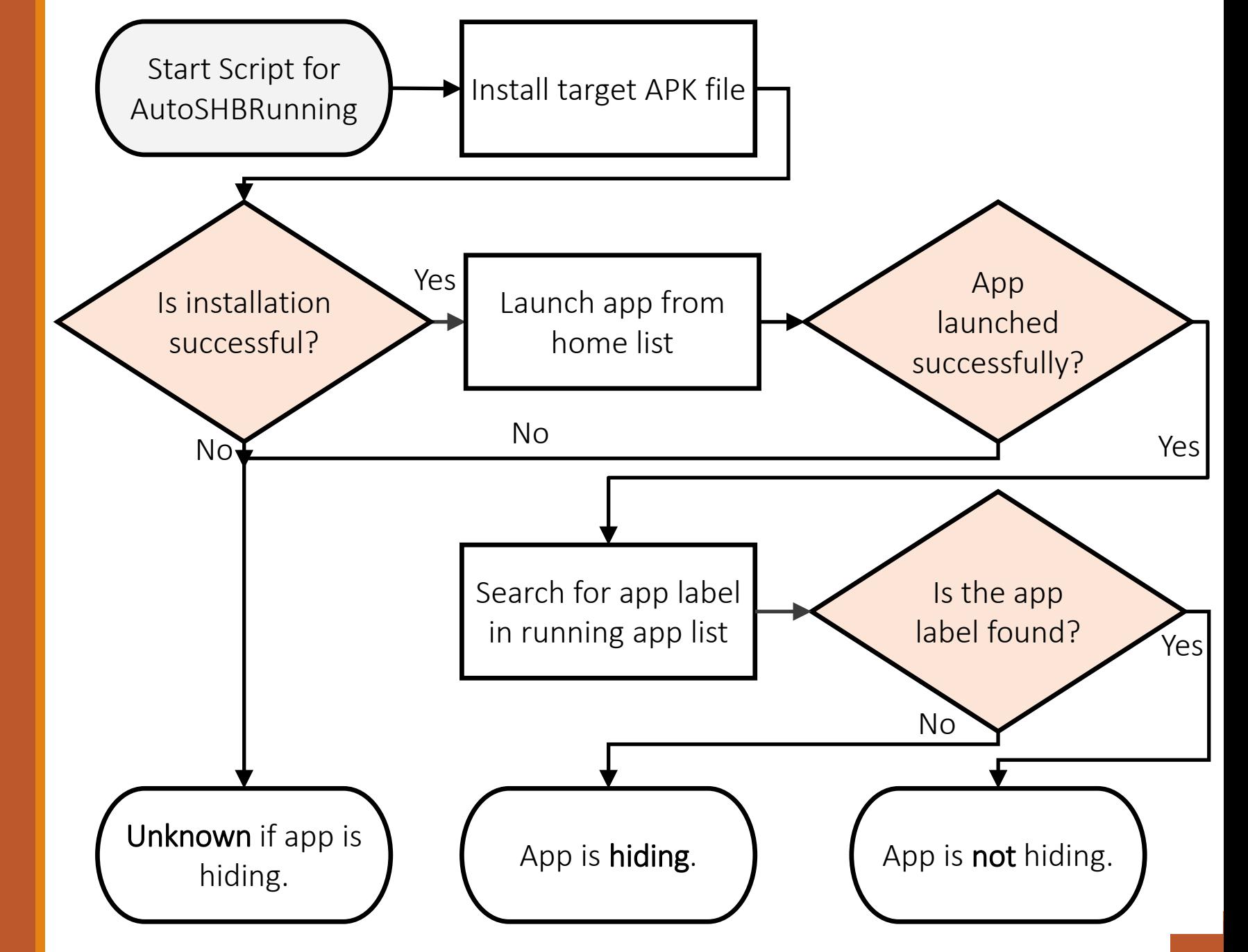

# Evaulation – Accuracy of Analysis

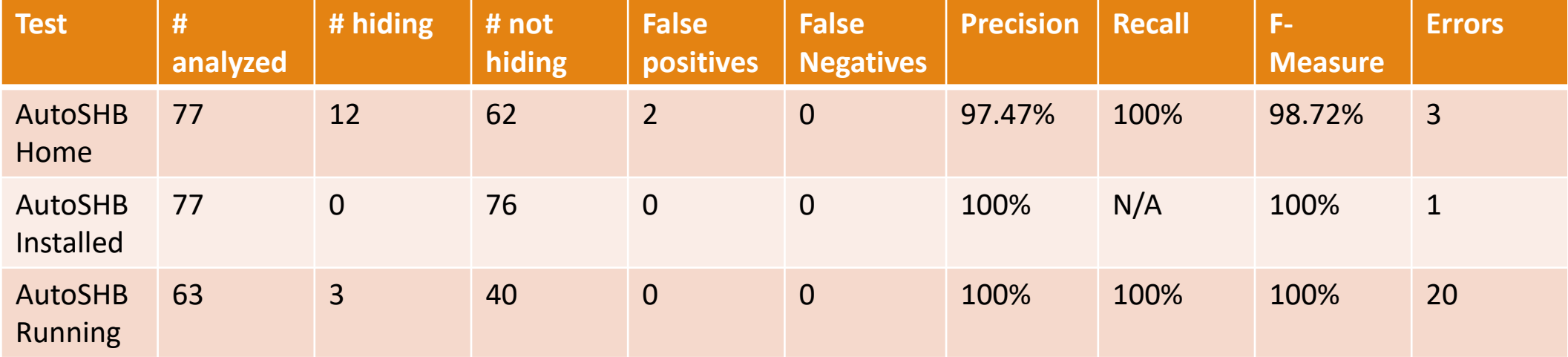

# Evaluation – Efficiency of Analysis

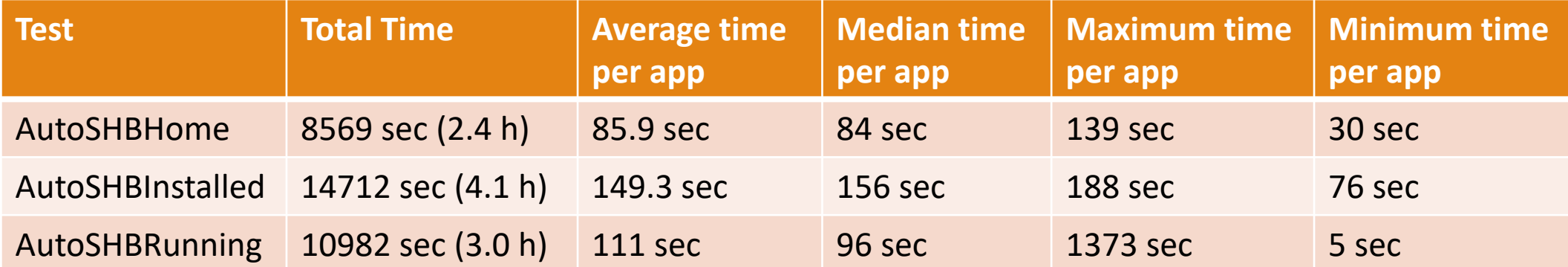

# Evaluation – Limitations

- Highly UI-dependent
- Only implemented for Android
- Apps only analyzed if compilation for x86 available

#### Conclusions & Future Work

#### **Conclusions**

◦ Tools demonstrate effective and efficient technique for finding SHBs

#### Future Work

- Develop tools for iOS platform
- Research methods to make implementation less UI-dependent

## Acknowledgements

- NSF Grant #1659396
- Wichita State University for hosting REU site
- Embry-Riddle Aeronautical University for Travel Funding

# Questions?

LUKE BAIRD: BAIRDL1@MY.ERAU.EDU

ZHIYONG SHAN: ZHIYONG.SHAN@WICHITA.EDU

# Backup Slides

### Script Interfacing

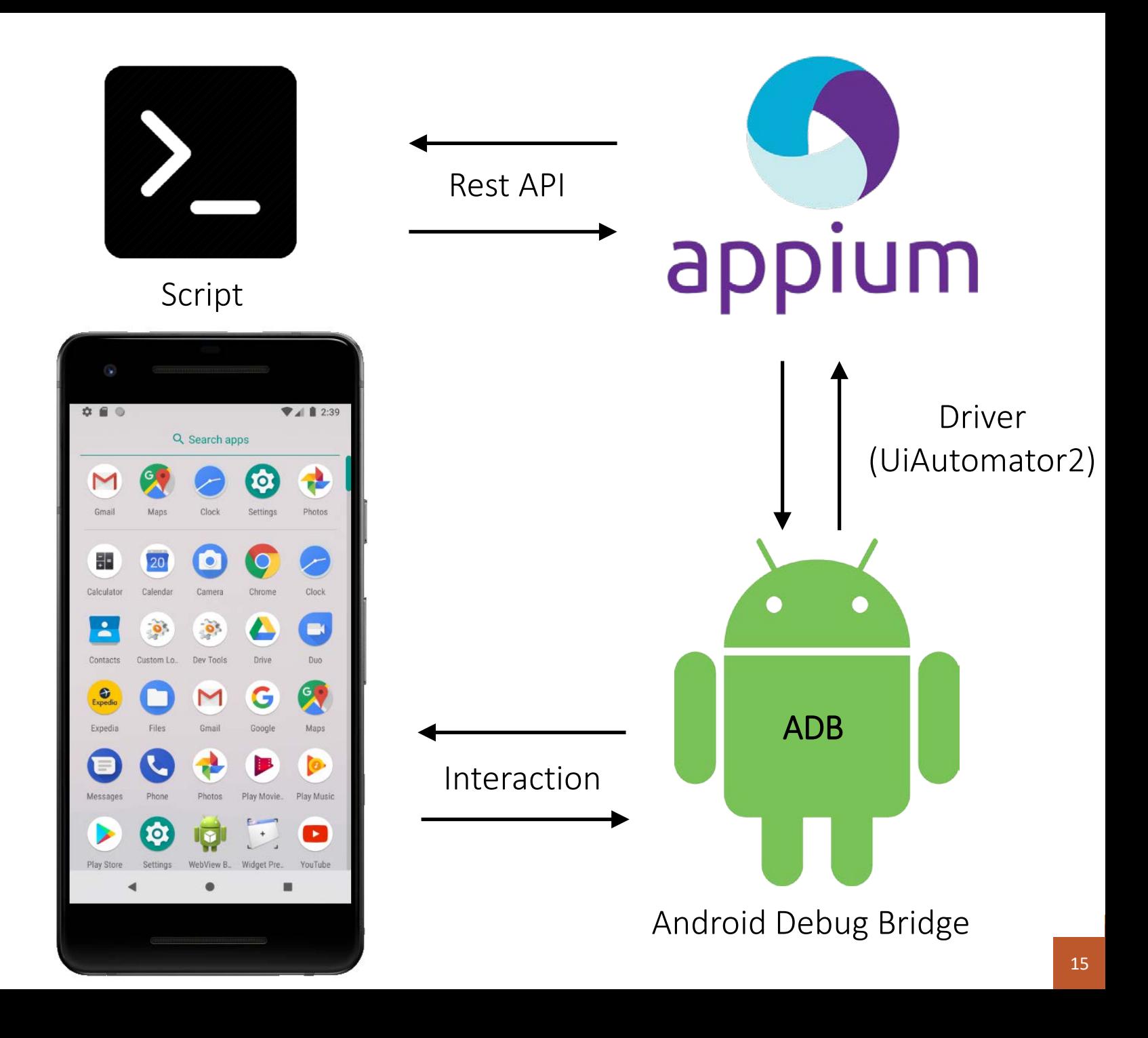

Home Application Appium Parameters

#### Desired capabilities JSON parameters:

- platformName: Android
- platformVersion: 8.1
- automationName: uiautomator2
- 
- 
- 
- 
- 
- 
- deviceName: Android Emulator
- appPackage: com.google.android.apps.nexuslauncher
- appActivity: .NexusLauncherActivity

**Settings Application** Appium Parameters

#### Desired capabilities JSON parameters:

- platformName: Android
- platformVersion: 8.1
- automationName: uiautomator2
- 
- 
- appActivity: .Settings
- 
- 
- deviceName: Android Emulator
- appPackage: com.android.settings
	-

## References

[1] "Adware plagues google play store," Apr 2019. [Online]. Available: https://blog.avast.com/adware-plagues-google-play

[2] Z. Shan, I. Neamtiu, and R. Samuel, "Self-hiding behavior in android apps: detection and characterization," in 2018 IEEE/ACM 40th International Conference on Software Engineering (ICSE). IEEE, 2018, pp. 728–739.

[3] D. Arp, M. Spreitzenbarth, M. Hubner, H. Gascon, K. Rieck, and C. Siemens, "Drebin: Effective and explainable detection of android malware in your pocket." in Ndss, vol. 14, 2014, pp. 23-26.

[4] G. Shah, P. Shah, and R. Muchhala, "Software testing automation using appium," International Journal of Current Engineering and Technology, vol. 4, no. 5, pp. 3528–3531, 2014.

[5] S. Singh, R. Gadgil, and A. Chudgor, "Automated testing of mobile applications using scripting technique: A study on appium," International Journal of Current Engineering and Technology (IJCET), vol. 4, no. 5, pp. 3627

[6] W. Enck, M. Ongtang, and P. McDaniel, "On lightweight mobile phone application certification," in Proceedings of the 16th ACM conference on Computer and communications security. ACM, 2009, pp. 235–245.

[7] Y. Zhou and X. Jiang, "Dissecting android malware: Characterization and evolution," in 2012 IEEE symposium on security and privacy. IEEE, 2012, pp. 95–109.

[8] M. Grace, Y. Zhou, Q. Zhang, S. Zou, and X. Jiang, "Riskranker: scalable and accurate zero-day android malware detection," in Proceedings of the 10th international conference on Mobile systems, applications, and servic

[9] J.-F. Lalande and S. Wendzel, "Hiding privacy leaks in android applications using low-attention raising covert channels," in 2013 International Conference on Availability, Reliability and Security. IEEE, 2013, pp. 701–710.

[10] W. Enck, P. Gilbert, S. Han, V. Tendulkar, B.-G. Chun, L. P. Cox, J. Jung, P. McDaniel, and A. N. Sheth, "Taintdroid: an informationflow tracking system for realtime privacy monitoring on smartphones," ACM Transaction

[11] Z. Aung and W. Zaw, "Permission-based android malware detection," International Journal of Scientific & Technology Research, vol. 2, no. 3, pp. 228–234, 2013